# **RUN! SpeedLab**

### An interdisciplinary lab activity using Excel

Mary Bozenmayer MSET Ramapo Tools/Data Spring 2015

## **Introduction**

8th grade Physical Science Macopin Middle School On-grade, Special Education, & Honors Students Class Size Varies, 14-31 students

## Goals and Objectives

 $\star$  Students will participate in an experiment to answer the question: *"What is the effect of moving different ways on a person's speed?"* ★ Students will use data and graphs to determine slope, speed, and then. develop a team conclusion regarding their hypothesis.  $\star$  Students will build upon skills acquired in math class, reinforcing and making connections between speed, rate, interpreting distance-time graphs and real-life uses of these skills.

**This lesson was developed as part of a Science Department initiative to support the Math Department in Common Core Standards that easily bridge disciplines.**

## NGSS/ Common Core

### CCSS.MATH.CONTENT.8.EE.B.5 Graph proportional

relationships, interpreting the unit rate as the slope of the graph. Compare two different proportional relationships represented in different ways. For example, compare a distance-time graph to a distance-time equation to determine which of two moving objects has greater speed.

[MS-PS3-1](http://standards.nsta.org/DisplayStandard.aspx?view=pe&id=158) Construct and interpret graphical displays of data to describe the relationships of kinetic energy to the mass of an object and to the speed of an object. MS-PS3-5 Construct, use, and present arguments to support the claim that when the kinetic energy of an object changes, energy is transferred to or from the object.

## Project Timeline

Two to three 45 minute class periods in total.

- Introduction to Speed at kick-off of unit (includes the "hook") over one class period
- $\star$  About a week later, after further instruction; class discussion; whole-group, small-group and independent practice; students will conduct the RUN! SpeedLab over 1-2 class periods.

witter to increase student excitement!

## **Activities**

**1st 45 minute period:** Introduction to speed and speed calculations with a few volunteers executing time trials in the hallway (the hook) **2nd 45 minute period:** Students work on Pre-Lab (using a graph to find rate), Students generate hypothesis and complete 4 trials with various modes of movement, input data in class Excel sheet.

**3rd 45 minute period (partial):** Students continue/complete analysis of class graph and form a conclusion.

## **Spreadsheets**

- $\rightarrow$  Students will input their data into a class spreadsheet, projected at the front of the room.
- ➔ Spreadsheet uses drop-down menus, pre-set formulas to determine speed (Using the d=rt formula), as well as maximum speed, minimum speed, and median speed for each class.
- $\rightarrow$  Print set-up enables a hard copy of the data given to each group for student notes, but does not include max/min/median so students are encouraged to determine those from the class graph.

### Spreadsheet

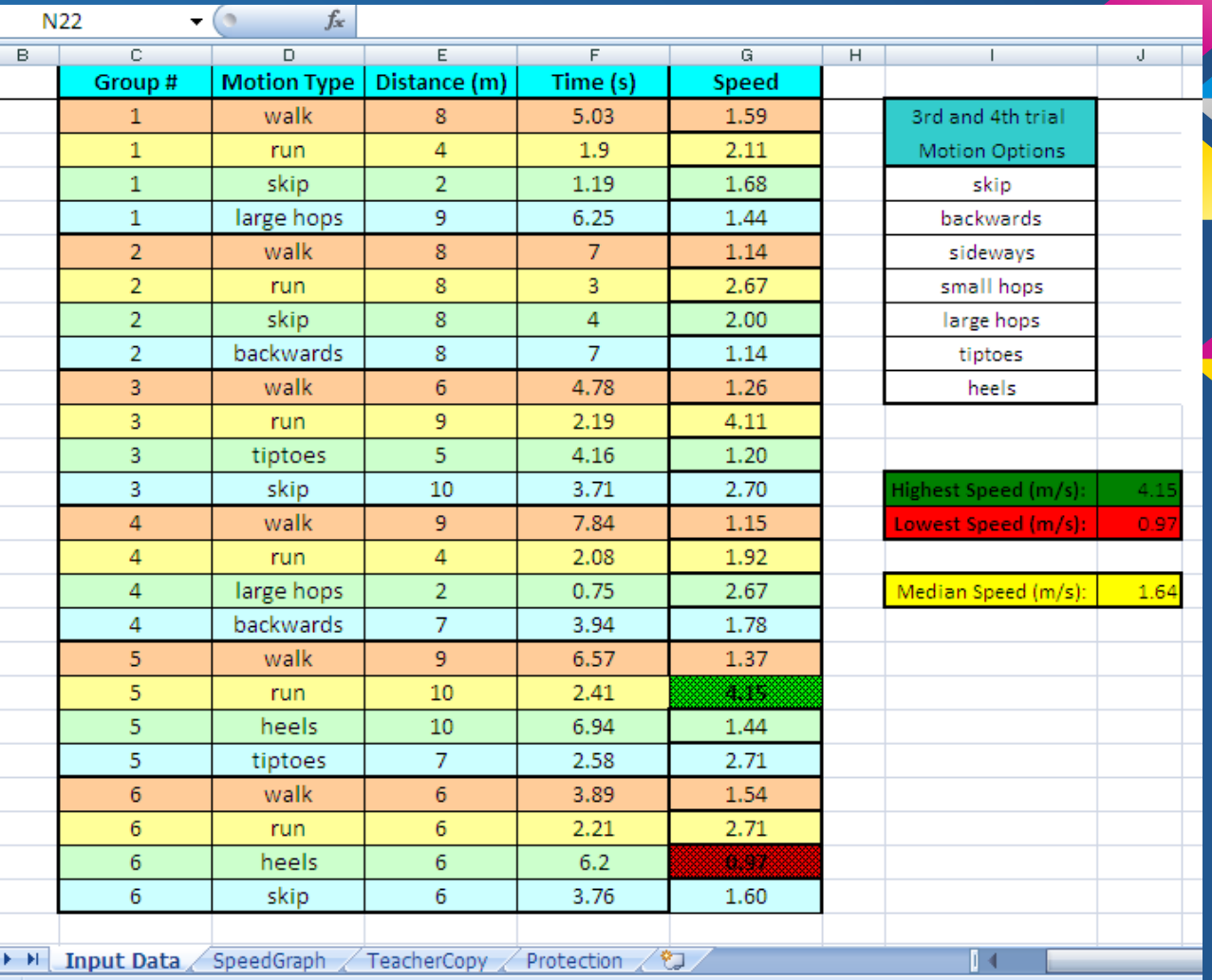

## **Graphs**

- → Class graph is pre-set to generate a line for each time trial.
- $\rightarrow$  Each line is color-coded and graph includes a key that displays the team # and mode of movement.
- → Students are encouraged to determine a QUALITATIVE way of determining the fastest method of movement, as well as the slowest and the median in discussion with their group as they view the graph.

**Graph** 

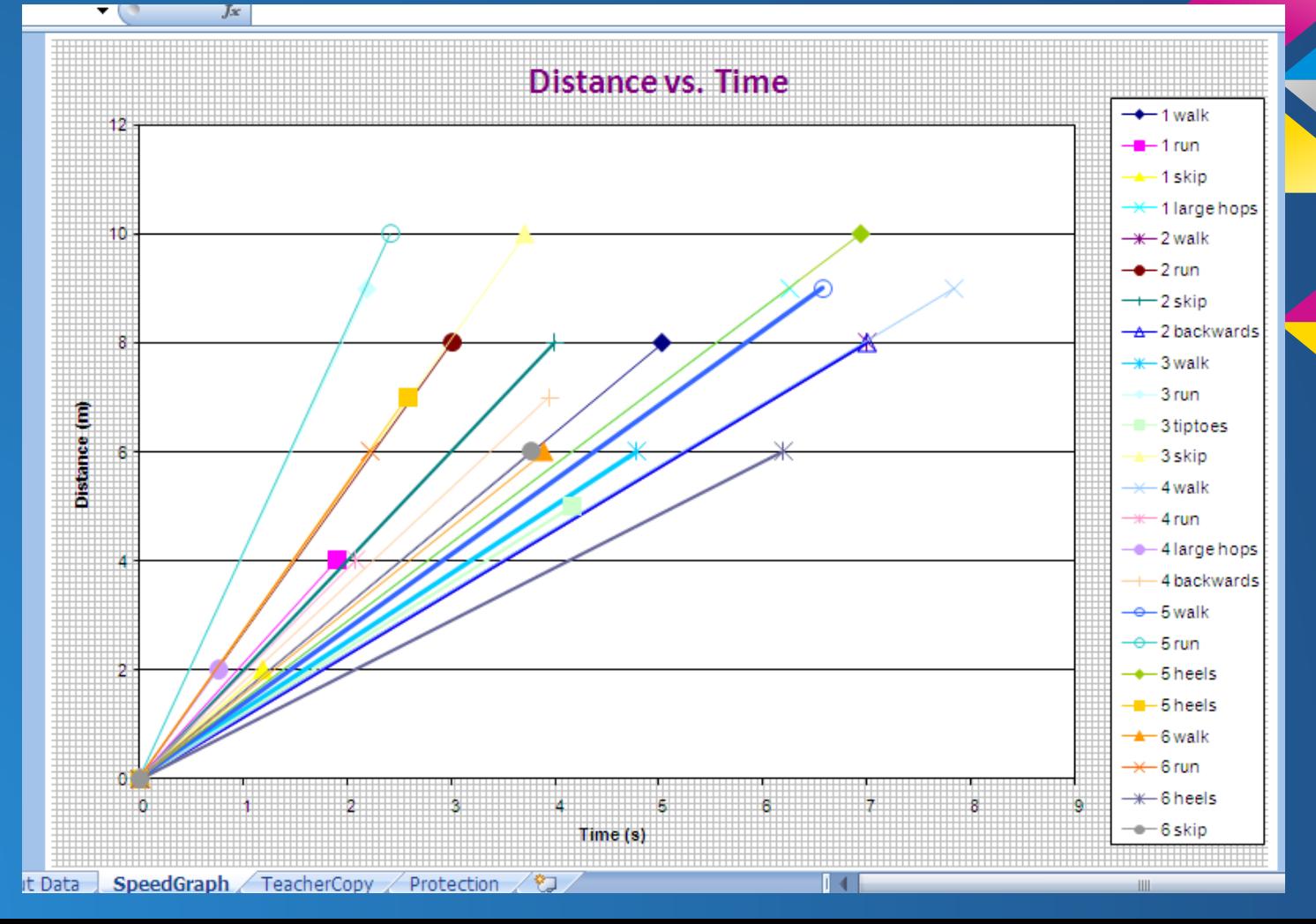

## Application

After conducting their time trials, students will be given a hard copy of the class data and Excel-generated graph.

The class data and graph will also be projected at the front of the room, live-updating as each group adds their data.

### Application

Students will interpret the larger class set of data to answer the following questions and then reflect on their hypothesis to form a conclusion:

- What does the **slope** of each line represent in this activity? *(Think of the variables in the d=rt formula.)*
- When you observe the class distance-time graph, which includes the data from all your classmates' trials, explain what **quality of the line** you look for to find…..
	- ❖ What is special about the line that shows the **highest** speed? (Also, **lowest**, **median**)
		- $\triangleright$  Which group had the highest speed?
		- What type of motion did they use?

### RUN! SpeedLab

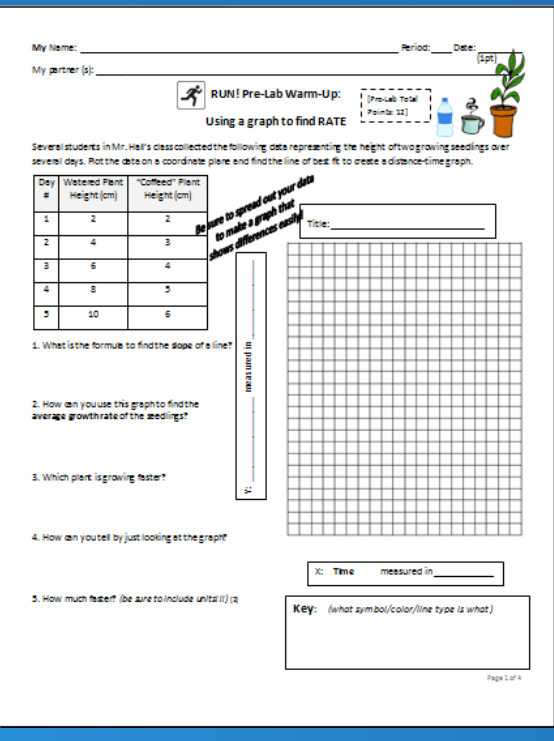

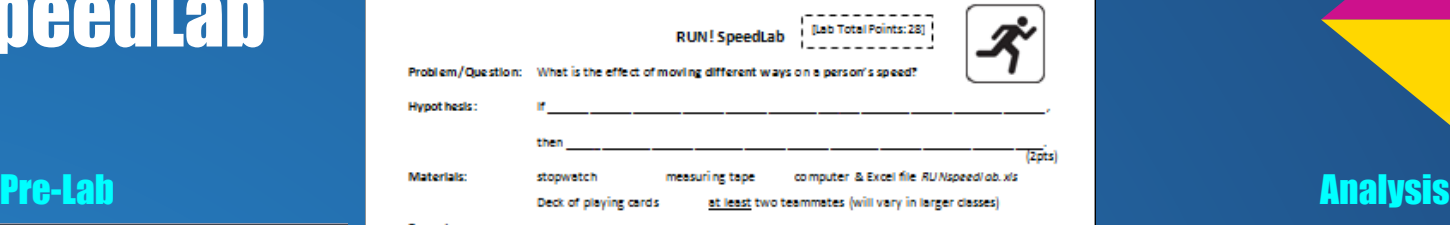

### Procedure:

1. Prepare. Clear a 10 meter "runway", free of any obstructions. Attach the measuring tape securely to the floor.

2. Choose roles. For each trial, one team member will track distance traveled, one team member will measure time with the stopwatch, one team member will record data and one team member will walk, run, etc. 3. Pick a card from the pile on the front counter. Your first trial will cover the # of meters on the card. 4. Conduct the first trial while walking, the second running, and for the third and forth trials you may choose from the following motions: skip, backwards, sideways, small hops, large hops, tiptoes, heels. r= d/t, rate equals distance divided by time 5. Calculate your speed for each trial using the speed formula.

6. Report your data by entering it into the class Excel file on the main computer. Use this to check your speed calculations!

7. Observe the class Distance vs. Time graph (on the second tab in the Excel sheet.) You may need to wait for your classmates to complete their trials. Your teacher will print your group a data table and graph.

7. Think, Discuss, Complete the analysis questions with your team.

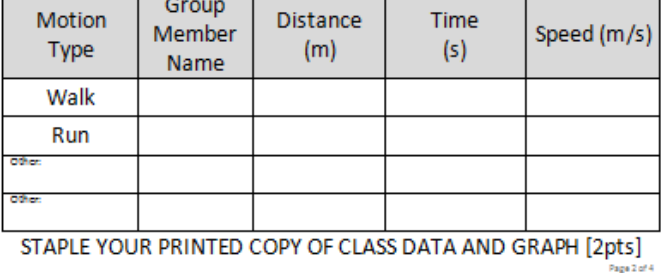

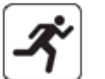

 $(4$ pts $)$ 

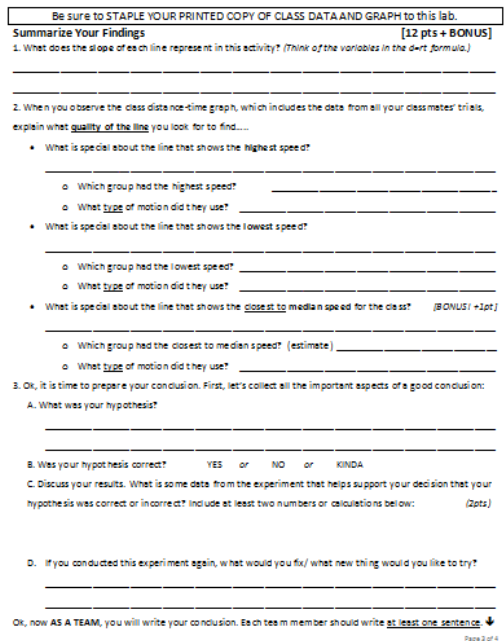

### Evaluation

Students will be evaluated on their responses on the pre-lab, analysis questions, and final conclusion statements. Total Labpoint value: 40

### The conclusion rubric is shown below:

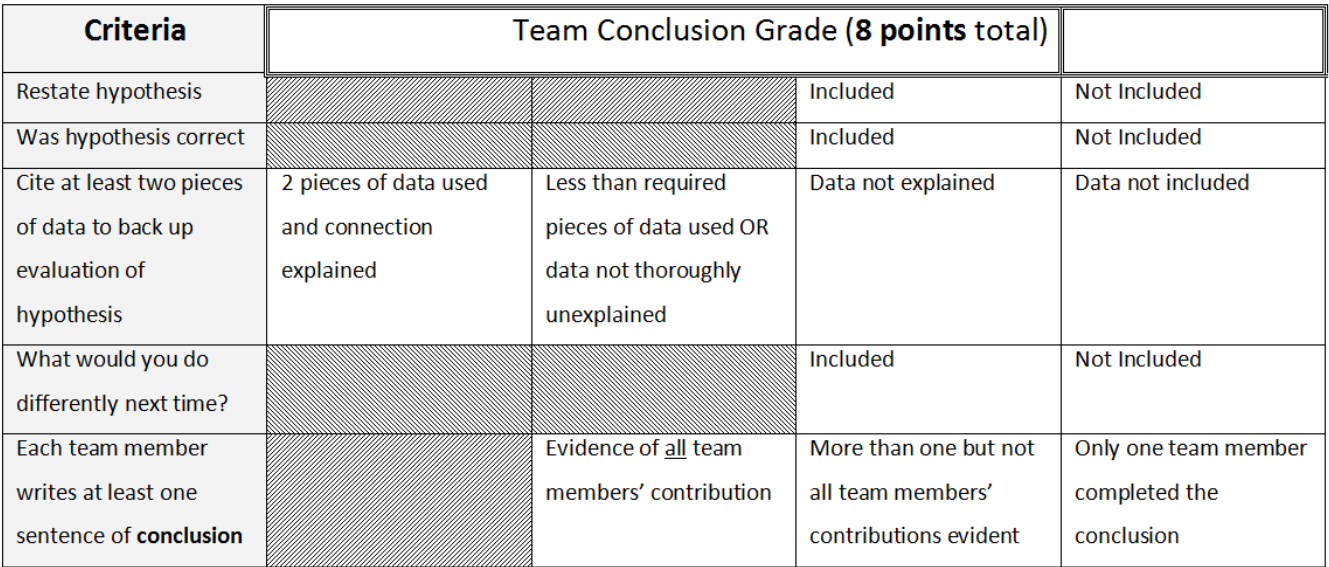

## Brainy Bits

**Some of Gardner's Intelligences:**

*Kinesthetic Learners* will be thoroughly engaged in this lesson that encourages them to move freely, in a way that is unexpected in the classroom.

*Visual Learners* will be engaged through the use of the projector, color coding in the Excel-generated class speed graph, and the need to interpret relationships between visual slopes of lines. *Logical/Mathematical and Visual/Spatial Learners* will easily grasp the connection between the slope of a distance-time graph and the speed of a person's movement, as well as the physical distance travelled in the classroom in an amount of time.

### Brainy Bits (continued)

### Activating Lobes of the Brain

### ❏ Frontal Lobes

Higher order thinking skills, connecting visual graphs to real-life motions, focus

### ❏ Motor Cortex

Movement during lab activities (Run, walk, skip, hop, etc)

### ❏ Occipital Lobes

Visualizing data in the spreadsheet. Interpreting the slopes of the data on the class graph.

### ❏ Parietal Lobes

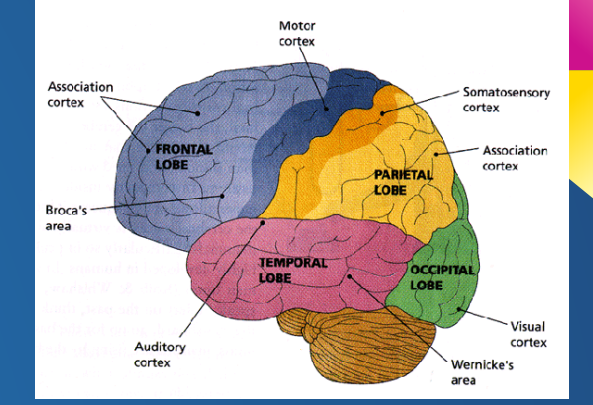

Calculating the differences in rate and speed in both the pre-lab and lab activities.

Spatial orientation when engaging in different movements and navigating classroom of 30 students all running/skipping/etc in a small space.

## Citations/Resources

Gardner, Howard. Intelligence Reframed: Multiple Intelligences for the 21st Century. New York: Basic Books, 1999.

Sousa, David A. How the Brain Learns. Thousand Oaks, CA: Corwin, 2006. Print.